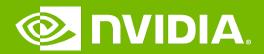

#### **GPU Teaching Kit**

**Accelerated Computing** 

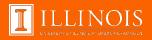

Module 7.1 – Parallel Computation Patterns (Histogram)

Histogramming

#### Objective

- To learn the parallel histogram computation pattern
  - An important, useful computation
  - Very different from all the patterns we have covered so far in terms of output behavior of each thread
  - A good starting point for understanding output interference in parallel computation

### Histogram

- A method for extracting notable features and patterns from large data sets
  - Feature extraction for object recognition in images
  - Fraud detection in credit card transactions
  - Correlating heavenly object movements in astrophysics
  - **—** ...
- Basic histograms for each element in the data set, use the value to identify a "bin counter" to increment

# A Text Histogram Example

- Define the bins as four-letter sections of the alphabet: a-d, e-h, i-l, n-p, ...
- For each character in an input string, increment the appropriate bin counter.
- In the phrase "Programming Massively Parallel Processors" the output histogram is shown below:

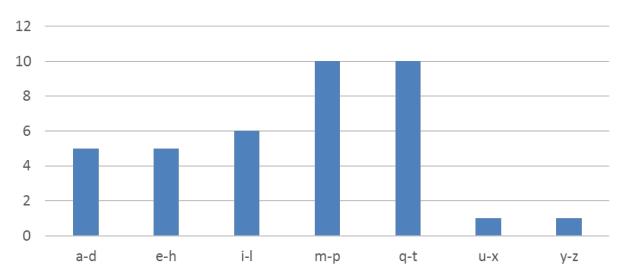

### A simple parallel histogram algorithm

- Partition the input into sections
- Have each thread to take a section of the input
- Each thread iterates through its section.
- For each letter, increment the appropriate bin counter

.

## Sectioned Partitioning (Iteration #1)

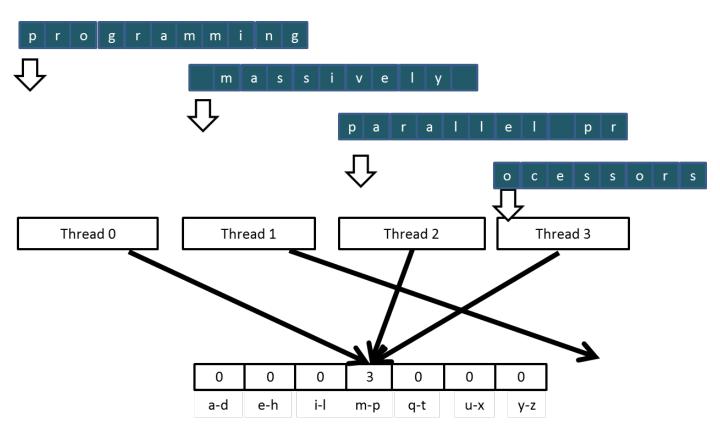

### Sectioned Partitioning (Iteration #2)

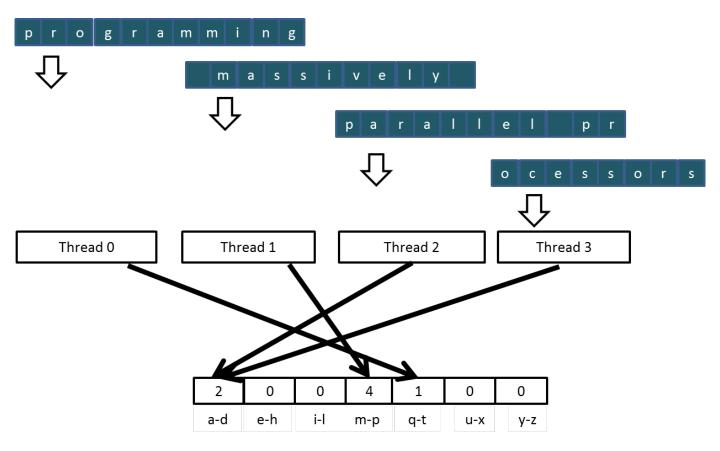

#### Input Partitioning Affects Memory Access Efficiency

- Sectioned partitioning results in poor memory access efficiency
  - Adjacent threads do not access adjacent memory locations
  - Accesses are not coalesced
  - DRAM bandwidth is poorly utilized

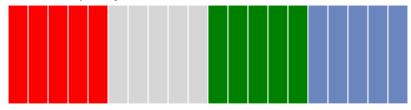

#### Input Partitioning Affects Memory Access Efficiency

- Sectioned partitioning results in poor memory access efficiency
  - Adjacent threads do not access adjacent memory locations
  - Accesses are not coalesced
  - DRAM bandwidth is poorly utilized

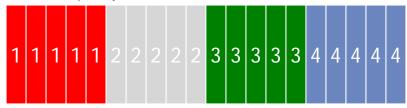

- Change to interleaved partitioning
  - All threads process a contiguous section of elements
  - They all move to the next section and repeat
  - The memory accesses are coalesced

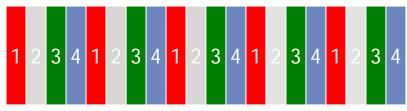

### Interleaved Partitioning of Input

For coalescing and better memory access performance

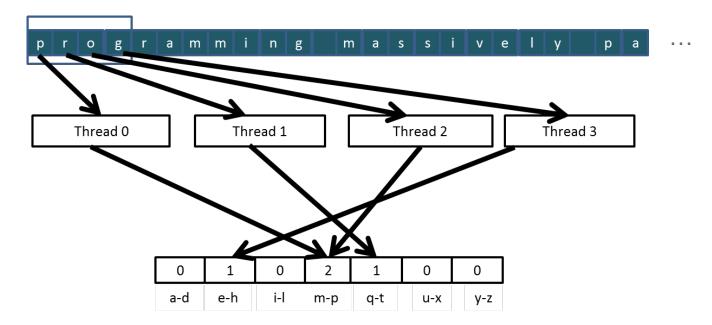

# Interleaved Partitioning (Iteration 2)

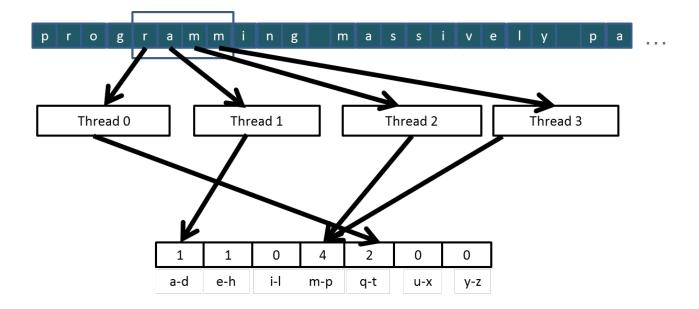

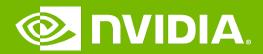

#### **GPU Teaching Kit**

**Accelerated Computing** 

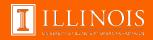

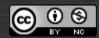

The GPU Teaching Kit is licensed by NVIDIA and the University of Illinois under the Creative Commons Attribution-NonCommercial 4.0 International License.

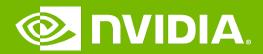

#### **GPU Teaching Kit**

**Accelerated Computing** 

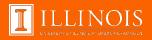

Module 7.2 – Parallel Computation Patterns (Histogram) Introduction to Data Races

### Objective

- To understand data races in parallel computing
  - Data races can occur when performing read-modify-write operations
  - Data races can cause errors that are hard to reproduce
  - Atomic operations are designed to eliminate such data races

#### Read-modify-write in the Text Histogram Example

For coalescing and better memory access performance

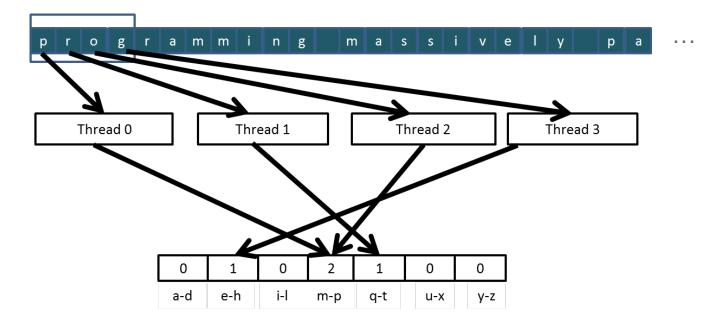

#### Read-Modify-Write Used in Collaboration Patterns

- For example, multiple bank tellers count the total amount of cash in the safe
- Each grab a pile and count
- Have a central display of the running total
- Whenever someone finishes counting a pile, read the current running total (read) and add the subtotal of the pile to the running total (modifywrite)
- A bad outcome
  - Some of the piles were not accounted for in the final total

#### A Common Parallel Service Pattern

- For example, multiple customer service agents serving waiting customers
- The system maintains two numbers,
  - the number to be given to the next incoming customer (I)
  - the number for the customer to be served next (S)
- The system gives each incoming customer a number (read I) and increments the number to be given to the next customer by 1 (modifywrite I)
- A central display shows the number for the customer to be served next
- When an agent becomes available, he/she calls the number (read S) and increments the display number by 1 (modify-write S)
- Bad outcomes
  - Multiple customers receive the same number, only one of them receives service
  - Multiple agents serve the same number

#### A Common Arbitration Pattern

- For example, multiple customers booking airline tickets in parallel
- Each
  - Brings up a flight seat map (read)
  - Decides on a seat
  - Updates the seat map and marks the selected seat as taken (modifywrite)
- A bad outcome
  - Multiple passengers ended up booking the same seat

#### Data Race in Parallel Thread Execution

thread1: Old  $\leftarrow$  Mem[x]

New  $\leftarrow$  Old + 1

 $Mem[x] \leftarrow New$ 

thread2: Old  $\leftarrow$  Mem[x]

New  $\leftarrow$  Old + 1

 $Mem[x] \leftarrow New$ 

Old and New are per-thread register variables.

Question 1: If Mem[x] was initially 0, what would the value of Mem[x] be after threads 1 and 2 have completed?

Question 2: What does each thread get in their Old variable?

Unfortunately, the answers may vary according to the relative execution timing between the two threads, which is referred to as a **data race**.

| Time | Thread 1                    | Thread 2                    |
|------|-----------------------------|-----------------------------|
| 1    | (0) Old ← Mem[x]            |                             |
| 2    | (1) New ← Old + 1           |                             |
| 3    | (1) $Mem[x] \leftarrow New$ |                             |
| 4    |                             | (1) Old $\leftarrow$ Mem[x] |
| 5    |                             | (2) New ← Old + 1           |
| 6    |                             | (2) $Mem[x] \leftarrow New$ |

- Thread 1 Old = 0
- Thread 2 Old = 1
- Mem[x] = 2 after the sequence

| Time | Thread 1                    | Thread 2          |
|------|-----------------------------|-------------------|
| 1    |                             | (0) Old ← Mem[x]  |
| 2    |                             | (1) New ← Old + 1 |
| 3    |                             | (1) Mem[x] ← New  |
| 4    | (1) Old ← Mem[x]            |                   |
| 5    | (2) New ← Old + 1           |                   |
| 6    | (2) $Mem[x] \leftarrow New$ |                   |

- Thread 1 Old = 1
- Thread 2 Old = 0
- Mem[x] = 2 after the sequence

| Time | Thread 1                    | Thread 2                    |
|------|-----------------------------|-----------------------------|
| 1    | (0) Old ← Mem[x]            |                             |
| 2    | (1) New ← Old + 1           |                             |
| 3    |                             | (0) Old $\leftarrow$ Mem[x] |
| 4    | (1) $Mem[x] \leftarrow New$ |                             |
| 5    |                             | (1) New ← Old + 1           |
| 6    |                             | (1) $Mem[x] \leftarrow New$ |

- Thread 1 Old = 0
- Thread 2 Old = 0
- Mem[x] = 1 after the sequence

| Time | Thread 1                    | Thread 2                    |
|------|-----------------------------|-----------------------------|
| 1    |                             | (0) Old $\leftarrow$ Mem[x] |
| 2    |                             | (1) New ← Old + 1           |
| 3    | (0) Old ← Mem[x]            |                             |
| 4    |                             | (1) $Mem[x] \leftarrow New$ |
| 5    | (1) New ← Old + 1           |                             |
| 6    | (1) $Mem[x] \leftarrow New$ |                             |

- Thread 1 Old = 0
- Thread 2 Old = 0
- Mem[x] = 1 after the sequence

#### Purpose of Atomic Operations – To Ensure Good Outcomes

thread1: Old  $\leftarrow$  Mem[x]

New  $\leftarrow$  Old + 1 Mem[x]  $\leftarrow$  New

thread2: Old  $\leftarrow$  Mem[x]

New  $\leftarrow$  Old + 1

 $Mem[x] \leftarrow New$ 

Or

thread2: Old  $\leftarrow$  Mem[x]

New  $\leftarrow$  Old + 1

 $Mem[x] \leftarrow New$ 

thread1: Old  $\leftarrow$  Mem[x]

New  $\leftarrow$  Old + 1

 $Mem[x] \leftarrow New$ 

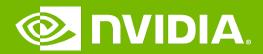

#### **GPU Teaching Kit**

**Accelerated Computing** 

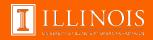

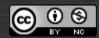

The GPU Teaching Kit is licensed by NVIDIA and the University of Illinois under the Creative Commons Attribution-NonCommercial 4.0 International License.

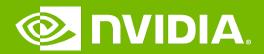

#### **GPU Teaching Kit**

**Accelerated Computing** 

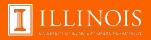

Module 7.3 – Parallel Computation Patterns (Histogram) Atomic Operations in CUDA

### Objective

- To learn to use atomic operations in parallel programming
  - Atomic operation concepts
  - Types of atomic operations in CUDA
  - Intrinsic functions
  - A basic histogram kernel

### Data Race Without Atomic Operations

#### Mem[x] initialized to 0

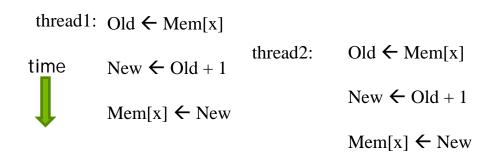

- Both threads receive 0 in Old
- Mem[x] becomes 1

# **Key Concepts of Atomic Operations**

- A read-modify-write operation performed by a single hardware instruction on a memory location address
  - Read the old value, calculate a new value, and write the new value to the location
- The hardware ensures that no other threads can perform another read-modify-write operation on the same location until the current atomic operation is complete
  - Any other threads that attempt to perform an atomic operation on the same location will typically be held in a queue
  - All threads perform their atomic operations serially on the same location

### **Atomic Operations in CUDA**

- Performed by calling functions that are translated into single instructions (a.k.a. intrinsic functions or intrinsics)
  - Atomic add, sub, inc, dec, min, max, exch (exchange), CAS (compare and swap)
  - Read CUDA C programming Guide 4.0 or later for details

#### Atomic Add

```
int atomicAdd(int* address, int val);
```

 reads the 32-bit word old from the location pointed to by address in global or shared memory, computes (old + val), and stores the result back to memory at the same address. The function returns old.

#### More Atomic Adds in CUDA

Unsigned 32-bit integer atomic add

```
unsigned int atomicAdd(unsigned int* address,
   unsigned int val);
```

Unsigned 64-bit integer atomic add

```
unsigned long long int atomicAdd(unsigned long long
int* address, unsigned long long int val);
```

- Single-precision floating-point atomic add (capability > 2.0)
  - float atomicAdd(float\* address, float val);

# A Basic Text Histogram Kernel

- The kernel receives a pointer to the input buffer of byte values
- Each thread process the input in a strided pattern

```
_global__ void histo_kernel(unsigned char *buffer,
      long size, unsigned int *histo)
    int i = threadIdx.x + blockIdx.x * blockDim.x;
// stride is total number of threads
    int stride = blockDim.x * gridDim.x;
// All threads handle blockDim.x * gridDim.x
  // consecutive elements
  while (i < size) {
       atomicAdd( &(histo[buffer[i]]), 1);
       i += stride;
```

# A Basic Histogram Kernel (cont.)

- The kernel receives a pointer to the input buffer of byte values
- Each thread process the input in a strided pattern

```
global void histo kernel(unsigned char *buffer,
      long size, unsigned int *histo)
   int i = threadIdx.x + blockIdx.x * blockDim.x;
// stride is total number of threads
   int stride = blockDim.x * gridDim.x;
// All threads handle blockDim.x * gridDim.x
   // consecutive elements
  while (i < size) {
      int alphabet position = buffer[i] - "a";
      if (alphabet_position >= 0 && alpha_position < 26)</pre>
      atomicAdd(&(histo[alphabet_position/4]), 1);
      i += stride;
```

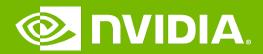

#### **GPU Teaching Kit**

**Accelerated Computing** 

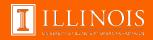

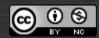

The GPU Teaching Kit is licensed by NVIDIA and the University of Illinois under the Creative Commons Attribution-NonCommercial 4.0 International License.

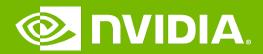

#### **GPU Teaching Kit**

**Accelerated Computing** 

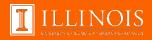

Module 7.4 – Parallel Computation Patterns (Histogram)

Atomic Operation Performance

### Objective

- To learn about the main performance considerations of atomic operations
  - Latency and throughput of atomic operations
  - Atomic operations on global memory
  - Atomic operations on shared L2 cache
  - Atomic operations on shared memory

### Atomic Operations on Global Memory (DRAM)

- An atomic operation on a DRAM location starts with a read, which has a latency of a few hundred cycles
- The atomic operation ends with a write to the same location, with a latency of a few hundred cycles
- During this whole time, no one else can access the location

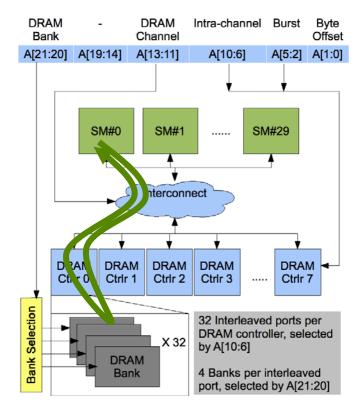

### **Atomic Operations on DRAM**

- Each Read-Modify-Write has two full memory access delays
  - All atomic operations on the same variable (DRAM location) are serialized

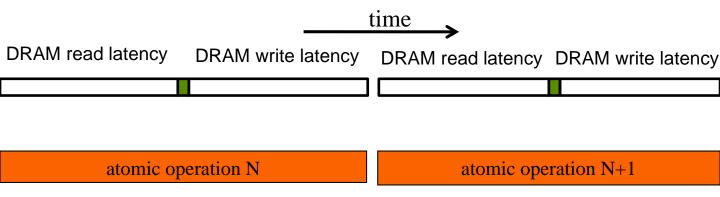

## Latency determines throughput

- Throughput of atomic operations on the same DRAM location is the rate at which the application can execute an atomic operation.
- The rate for atomic operation on a particular location is limited by the total latency of the read-modify-write sequence, typically more than 1000 cycles for global memory (DRAM) locations.
- This means that if many threads attempt to do atomic operation on the same location (contention), the memory throughput is reduced to < 1/1000 of the peak bandwidth of one memory channel!</li>

#### You may have a similar experience in supermarket checkout

- Some customers realize that they missed an item after they started to check out
- They run to the isle and get the item while the line waits
  - The rate of checkout is drasticaly reduced due to the long latency of running to the isle and back.
- Imagine a store where every customer starts the check out before they even fetch any of the items
  - The rate of the checkout will be 1 / (entire shopping time of each customer)

### Hardware Improvements

- Atomic operations on Fermi L2 cache
  - Medium latency, about 1/10 of the DRAM latency
  - Shared among all blocks
  - "Free improvement" on Global Memory atomics

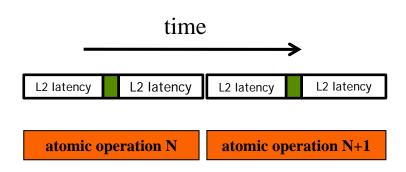

### Hardware Improvements

- Atomic operations on Shared Memory
  - Very short latency
  - Private to each thread block
  - Need algorithm work by programmers (more later)

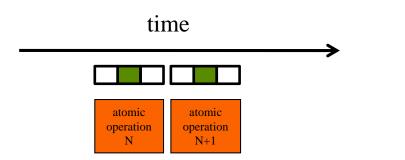

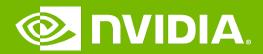

#### **GPU Teaching Kit**

**Accelerated Computing** 

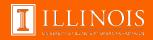

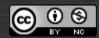

The GPU Teaching Kit is licensed by NVIDIA and the University of Illinois under the Creative Commons Attribution-NonCommercial 4.0 International License.

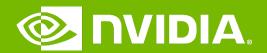

#### **GPU Teaching Kit**

**Accelerated Computing** 

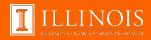

Module 7.5 – Parallel Computation Patterns (Histogram)

Privatization Technique for Improved Throughput

### Objective

- Learn to write a high performance kernel by privatizing outputs
  - Privatization as a technique for reducing latency, increasing throughput, and reducing serialization
  - A high performance privatized histogram kernel
  - Practical example of using shared memory and L2 cache atomic operations

### **Privatization**

Heavy contention and serialization

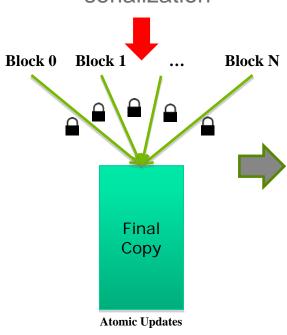

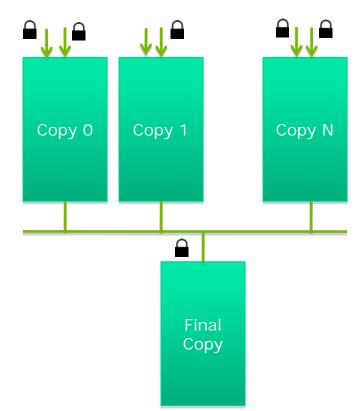

## Privatization (cont.)

# Much less contention and serialization

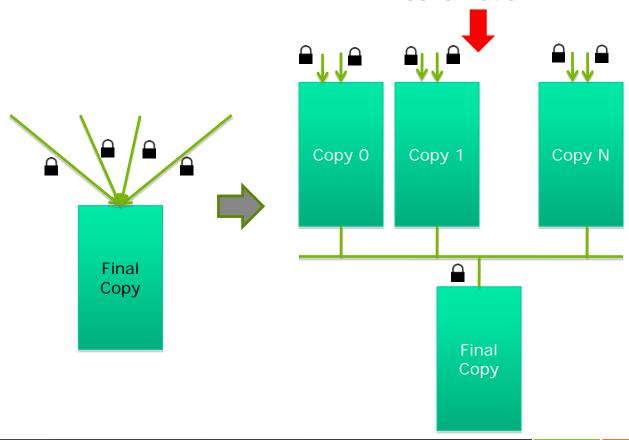

### Privatization (cont.)

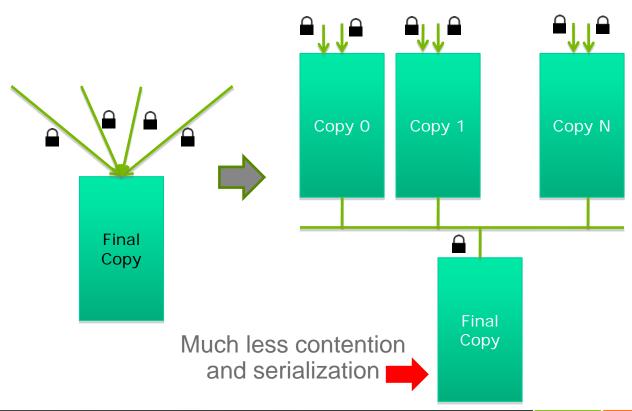

#### Cost and Benefit of Privatization

#### - Cost

- Overhead for creating and initializing private copies
- Overhead for accumulating the contents of private copies into the final copy

#### Benefit

- Much less contention and serialization in accessing both the private copies and the final copy
- The overall performance can often be improved more than 10x

## **Shared Memory Atomics for Histogram**

- Each subset of threads are in the same block
- Much higher throughput than DRAM (100x) or L2 (10x) atomics
- Less contention only threads in the same block can access a shared memory variable
- This is a very important use case for shared memory!

#### **Shared Memory Atomics Requires Privatization**

Create private copies of the histo[] array for each thread block

```
__global___ void histo_kernel(unsigned char *buffer, long size, unsigned int *histo)
{
__shared__ unsigned int histo_private[7];
```

#### **Shared Memory Atomics Requires Privatization**

Create private copies of the histo[] array for each thread block

Initialize the bin counters in the private copies of histo[]

### **Build Private Histogram**

```
int i = threadIdx.x + blockIdx.x * blockDim.x;

// stride is total number of threads
  int stride = blockDim.x * gridDim.x;
  while (i < size) {
     atomicAdd( &(private_histo[buffer[i]/4), 1);
     i += stride;
}</pre>
```

### **Build Final Histogram**

```
// wait for all other threads in the block to finish
__syncthreads();

if (threadIdx.x < 7) {
    atomicAdd(&(histo[threadIdx.x]), private_histo[threadIdx.x]);
}</pre>
```

#### More on Privatization

- Privatization is a powerful and frequently used technique for parallelizing applications
- The operation needs to be associative and commutative
  - Histogram add operation is associative and commutative
  - No privatization if the operation does not fit the requirement
- The private histogram size needs to be small
  - Fits into shared memory
- What if the histogram is too large to privatize?
  - Sometimes one can partially privatize an output histogram and use range testing to go to either global memory or shared memory

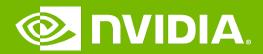

#### **GPU Teaching Kit**

**Accelerated Computing** 

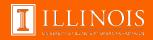

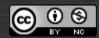

The GPU Teaching Kit is licensed by NVIDIA and the University of Illinois under the <u>Creative Commons Attribution-NonCommercial 4.0 International License.</u>

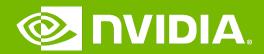

#### **GPU Teaching Kit**

**Accelerated Computing** 

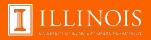

Module 7.1 – Parallel Computation Patterns (Histogram)

### Objective

- To learn the parallel histogram computation pattern
  - An important, useful computation
  - Very different from all the patterns we have covered so far in terms of output behavior of each thread
  - A good starting point for understanding output interference in parallel computation

### Histogram

- A method for extracting notable features and patterns from large data sets
  - Feature extraction for object recognition in images
  - Fraud detection in credit card transactions
  - Correlating heavenly object movements in astrophysics
  - ...
- Basic histograms for each element in the data set, use the value to identify a "bin counter" to increment

## A Text Histogram Example

- Define the bins as four-letter sections of the alphabet: a-d, e-h, i-l, n-p, ...
- For each character in an input string, increment the appropriate bin counter.
- In the phrase "Programming Massively Parallel Processors" the output histogram is shown below:

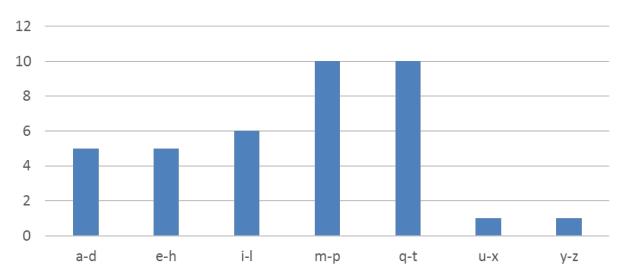

### A simple parallel histogram algorithm

- Partition the input into sections
- Have each thread to take a section of the input
- Each thread iterates through its section.
- For each letter, increment the appropriate bin counter

.

### Sectioned Partitioning (Iteration #1)

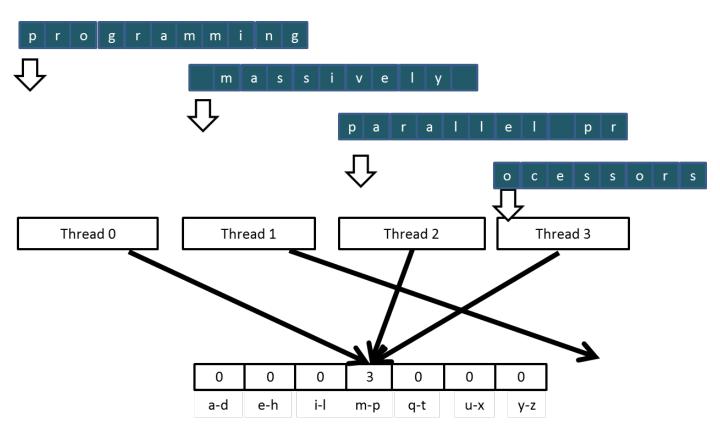

### Sectioned Partitioning (Iteration #2)

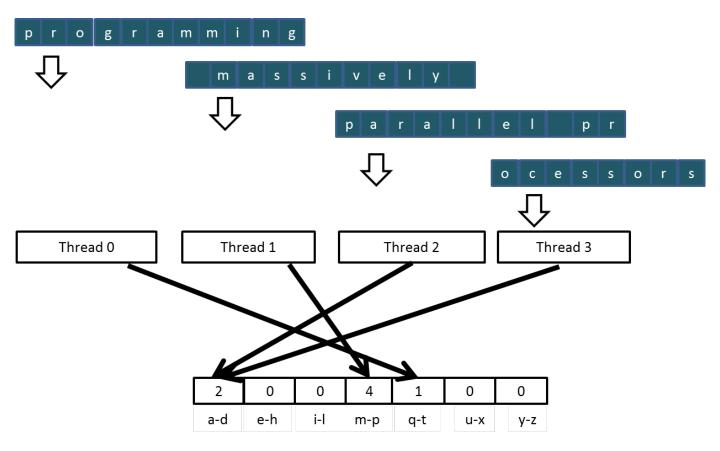

### Input Partitioning Affects Memory Access Efficiency

- Sectioned partitioning results in poor memory access efficiency
  - Adjacent threads do not access adjacent memory locations
  - Accesses are not coalesced
  - DRAM bandwidth is poorly utilized

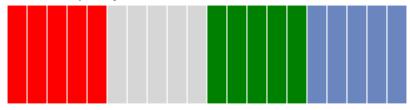

### Input Partitioning Affects Memory Access Efficiency

- Sectioned partitioning results in poor memory access efficiency
  - Adjacent threads do not access adjacent memory locations
  - Accesses are not coalesced
  - DRAM bandwidth is poorly utilized

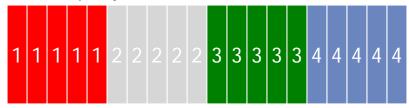

- Change to interleaved partitioning
  - All threads process a contiguous section of elements
  - They all move to the next section and repeat
  - The memory accesses are coalesced

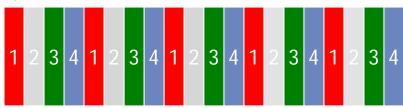

### Interleaved Partitioning of Input

For coalescing and better memory access performance

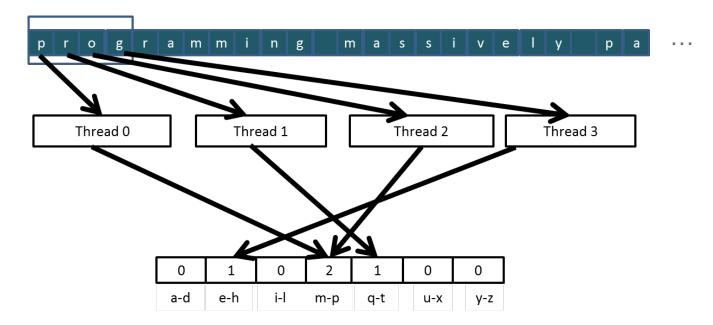

### Interleaved Partitioning (Iteration 2)

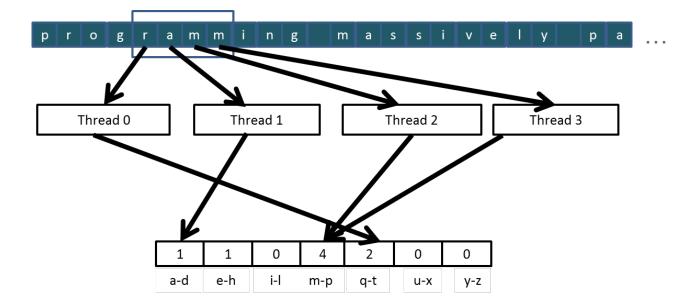

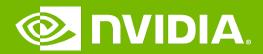

#### **GPU Teaching Kit**

**Accelerated Computing** 

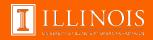

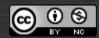

The GPU Teaching Kit is licensed by NVIDIA and the University of Illinois under the <u>Creative Commons Attribution-NonCommercial 4.0 International License.</u>

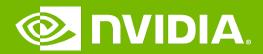

#### **GPU Teaching Kit**

**Accelerated Computing** 

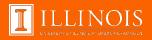

Module 7.2 – Parallel Computation Patterns (Histogram) Introduction to Data Races

### Objective

- To understand data races in parallel computing
  - Data races can occur when performing read-modify-write operations
  - Data races can cause errors that are hard to reproduce
  - Atomic operations are designed to eliminate such data races

### Read-modify-write in the Text Histogram Example

For coalescing and better memory access performance

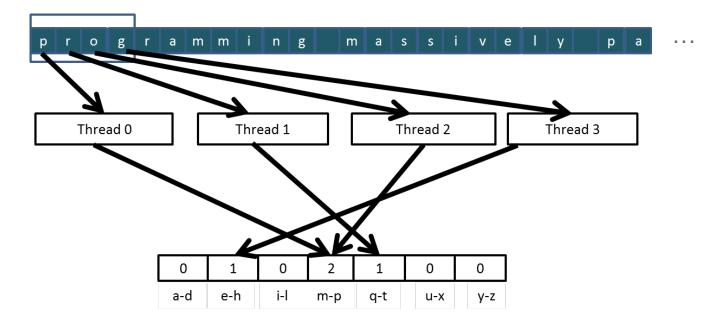

#### Read-Modify-Write Used in Collaboration Patterns

- For example, multiple bank tellers count the total amount of cash in the safe
- Each grab a pile and count
- Have a central display of the running total
- Whenever someone finishes counting a pile, read the current running total (read) and add the subtotal of the pile to the running total (modifywrite)
- A bad outcome
  - Some of the piles were not accounted for in the final total

#### A Common Parallel Service Pattern

- For example, multiple customer service agents serving waiting customers
- The system maintains two numbers,
  - the number to be given to the next incoming customer (I)
  - the number for the customer to be served next (S)
- The system gives each incoming customer a number (read I) and increments the number to be given to the next customer by 1 (modifywrite I)
- A central display shows the number for the customer to be served next
- When an agent becomes available, he/she calls the number (read S) and increments the display number by 1 (modify-write S)
- Bad outcomes
  - Multiple customers receive the same number, only one of them receives service
  - Multiple agents serve the same number

#### A Common Arbitration Pattern

- For example, multiple customers booking airline tickets in parallel
- Each
  - Brings up a flight seat map (read)
  - Decides on a seat
  - Updates the seat map and marks the selected seat as taken (modifywrite)
- A bad outcome
  - Multiple passengers ended up booking the same seat

#### Data Race in Parallel Thread Execution

thread1: Old  $\leftarrow$  Mem[x]

New  $\leftarrow$  Old + 1

 $Mem[x] \leftarrow New$ 

thread2: Old  $\leftarrow$  Mem[x]

New  $\leftarrow$  Old + 1

 $Mem[x] \leftarrow New$ 

Old and New are per-thread register variables.

Question 1: If Mem[x] was initially 0, what would the value of Mem[x] be after threads 1 and 2 have completed?

Question 2: What does each thread get in their Old variable?

Unfortunately, the answers may vary according to the relative execution timing between the two threads, which is referred to as a **data race**.

| Time | Thread 1                    | Thread 2                    |
|------|-----------------------------|-----------------------------|
| 1    | (0) Old ← Mem[x]            |                             |
| 2    | (1) New ← Old + 1           |                             |
| 3    | (1) $Mem[x] \leftarrow New$ |                             |
| 4    |                             | (1) Old $\leftarrow$ Mem[x] |
| 5    |                             | (2) New ← Old + 1           |
| 6    |                             | (2) $Mem[x] \leftarrow New$ |

- Thread 1 Old = 0
- Thread 2 Old = 1
- Mem[x] = 2 after the sequence

| Time | Thread 1                    | Thread 2          |
|------|-----------------------------|-------------------|
| 1    |                             | (0) Old ← Mem[x]  |
| 2    |                             | (1) New ← Old + 1 |
| 3    |                             | (1) Mem[x] ← New  |
| 4    | (1) Old ← Mem[x]            |                   |
| 5    | (2) New ← Old + 1           |                   |
| 6    | (2) $Mem[x] \leftarrow New$ |                   |

- Thread 1 Old = 1
- Thread 2 Old = 0
- Mem[x] = 2 after the sequence

| Time | Thread 1                    | Thread 2                    |
|------|-----------------------------|-----------------------------|
| 1    | (0) Old ← Mem[x]            |                             |
| 2    | (1) New ← Old + 1           |                             |
| 3    |                             | (0) Old $\leftarrow$ Mem[x] |
| 4    | (1) $Mem[x] \leftarrow New$ |                             |
| 5    |                             | (1) New ← Old + 1           |
| 6    |                             | (1) $Mem[x] \leftarrow New$ |

- Thread 1 Old = 0
- Thread 2 Old = 0
- Mem[x] = 1 after the sequence

| Time | Thread 1                    | Thread 2                    |
|------|-----------------------------|-----------------------------|
| 1    |                             | (0) Old $\leftarrow$ Mem[x] |
| 2    |                             | (1) New ← Old + 1           |
| 3    | (0) Old $\leftarrow$ Mem[x] |                             |
| 4    |                             | (1) $Mem[x] \leftarrow New$ |
| 5    | (1) New ← Old + 1           |                             |
| 6    | (1) $Mem[x] \leftarrow New$ |                             |

- Thread 1 Old = 0
- Thread 2 Old = 0
- Mem[x] = 1 after the sequence

#### Purpose of Atomic Operations – To Ensure Good Outcomes

thread1: Old  $\leftarrow$  Mem[x]

New  $\leftarrow$  Old + 1 Mem[x]  $\leftarrow$  New

thread2: Old  $\leftarrow$  Mem[x]

New  $\leftarrow$  Old + 1

 $Mem[x] \leftarrow New$ 

Or

thread2: Old  $\leftarrow$  Mem[x]

New  $\leftarrow$  Old + 1

 $Mem[x] \leftarrow New$ 

thread1: Old  $\leftarrow$  Mem[x]

New  $\leftarrow$  Old + 1

 $Mem[x] \leftarrow New$ 

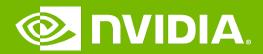

#### **GPU Teaching Kit**

**Accelerated Computing** 

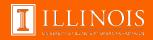

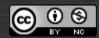

The GPU Teaching Kit is licensed by NVIDIA and the University of Illinois under the Creative Commons Attribution-NonCommercial 4.0 International License.

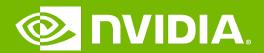

#### **GPU Teaching Kit**

**Accelerated Computing** 

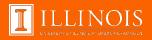

Module 7.3 – Parallel Computation Patterns (Histogram) Atomic Operations in CUDA

### Objective

- To learn to use atomic operations in parallel programming
  - Atomic operation concepts
  - Types of atomic operations in CUDA
  - Intrinsic functions
  - A basic histogram kernel

### Data Race Without Atomic Operations

#### Mem[x] initialized to 0

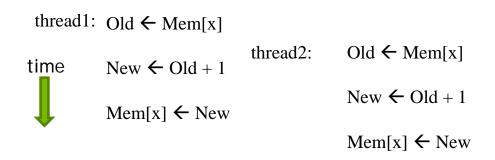

- Both threads receive 0 in Old
- Mem[x] becomes 1

# **Key Concepts of Atomic Operations**

- A read-modify-write operation performed by a single hardware instruction on a memory location address
  - Read the old value, calculate a new value, and write the new value to the location
- The hardware ensures that no other threads can perform another read-modify-write operation on the same location until the current atomic operation is complete
  - Any other threads that attempt to perform an atomic operation on the same location will typically be held in a queue
  - All threads perform their atomic operations serially on the same location

### **Atomic Operations in CUDA**

- Performed by calling functions that are translated into single instructions (a.k.a. intrinsic functions or intrinsics)
  - Atomic add, sub, inc, dec, min, max, exch (exchange), CAS (compare and swap)
  - Read CUDA C programming Guide 4.0 or later for details

#### Atomic Add

```
int atomicAdd(int* address, int val);
```

 reads the 32-bit word old from the location pointed to by address in global or shared memory, computes (old + val), and stores the result back to memory at the same address. The function returns old.

#### More Atomic Adds in CUDA

Unsigned 32-bit integer atomic add

```
unsigned int atomicAdd(unsigned int* address,
   unsigned int val);
```

Unsigned 64-bit integer atomic add

```
unsigned long long int atomicAdd(unsigned long long
int* address, unsigned long long int val);
```

- Single-precision floating-point atomic add (capability > 2.0)
  - float atomicAdd(float\* address, float val);

# A Basic Text Histogram Kernel

- The kernel receives a pointer to the input buffer of byte values
- Each thread process the input in a strided pattern

```
_global__ void histo_kernel(unsigned char *buffer,
      long size, unsigned int *histo)
    int i = threadIdx.x + blockIdx.x * blockDim.x;
// stride is total number of threads
    int stride = blockDim.x * gridDim.x;
// All threads handle blockDim.x * gridDim.x
  // consecutive elements
  while (i < size) {
       atomicAdd( &(histo[buffer[i]]), 1);
       i += stride;
```

# A Basic Histogram Kernel (cont.)

- The kernel receives a pointer to the input buffer of byte values
- Each thread process the input in a strided pattern

```
global void histo kernel(unsigned char *buffer,
      long size, unsigned int *histo)
   int i = threadIdx.x + blockIdx.x * blockDim.x;
// stride is total number of threads
   int stride = blockDim.x * gridDim.x;
// All threads handle blockDim.x * gridDim.x
   // consecutive elements
  while (i < size) {
      int alphabet position = buffer[i] - "a";
      if (alphabet_position >= 0 && alpha_position < 26)</pre>
      atomicAdd(&(histo[alphabet_position/4]), 1);
      i += stride;
```

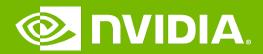

#### **GPU Teaching Kit**

**Accelerated Computing** 

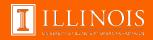

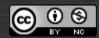

The GPU Teaching Kit is licensed by NVIDIA and the University of Illinois under the Creative Commons Attribution-NonCommercial 4.0 International License.

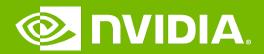

#### **GPU Teaching Kit**

**Accelerated Computing** 

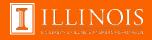

Module 7.4 - Parallel Computation Patterns (Histogram)

Atomic Operation Performance

### Objective

- To learn about the main performance considerations of atomic operations
  - Latency and throughput of atomic operations
  - Atomic operations on global memory
  - Atomic operations on shared L2 cache
  - Atomic operations on shared memory

### Atomic Operations on Global Memory (DRAM)

- An atomic operation on a DRAM location starts with a read, which has a latency of a few hundred cycles
- The atomic operation ends with a write to the same location, with a latency of a few hundred cycles
- During this whole time, no one else can access the location

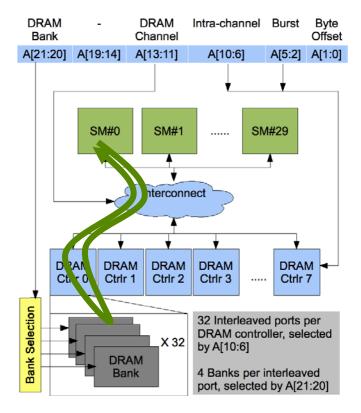

### **Atomic Operations on DRAM**

- Each Read-Modify-Write has two full memory access delays
  - All atomic operations on the same variable (DRAM location) are serialized

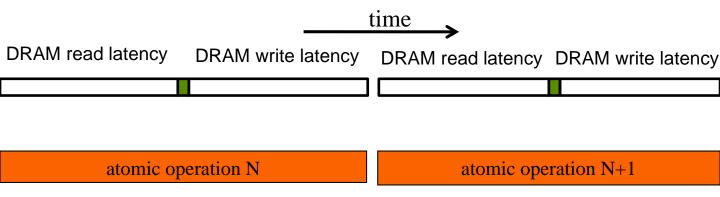

### Latency determines throughput

- Throughput of atomic operations on the same DRAM location is the rate at which the application can execute an atomic operation.
- The rate for atomic operation on a particular location is limited by the total latency of the read-modify-write sequence, typically more than 1000 cycles for global memory (DRAM) locations.
- This means that if many threads attempt to do atomic operation on the same location (contention), the memory throughput is reduced to < 1/1000 of the peak bandwidth of one memory channel!</li>

#### You may have a similar experience in supermarket checkout

- Some customers realize that they missed an item after they started to check out
- They run to the isle and get the item while the line waits
  - The rate of checkout is drasticaly reduced due to the long latency of running to the isle and back.
- Imagine a store where every customer starts the check out before they even fetch any of the items
  - The rate of the checkout will be 1 / (entire shopping time of each customer)

### Hardware Improvements

- Atomic operations on Fermi L2 cache
  - Medium latency, about 1/10 of the DRAM latency
  - Shared among all blocks
  - "Free improvement" on Global Memory atomics

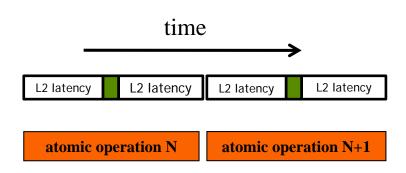

### Hardware Improvements

- Atomic operations on Shared Memory
  - Very short latency
  - Private to each thread block
  - Need algorithm work by programmers (more later)

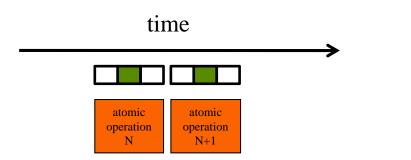

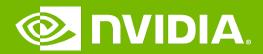

#### **GPU Teaching Kit**

**Accelerated Computing** 

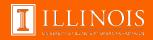

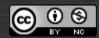

The GPU Teaching Kit is licensed by NVIDIA and the University of Illinois under the <u>Creative Commons Attribution-NonCommercial 4.0 International License.</u>

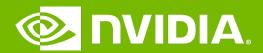

#### **GPU Teaching Kit**

**Accelerated Computing** 

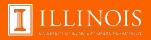

Module 7.5 – Parallel Computation Patterns (Histogram)

Privatization Technique for Improved Throughput

### Objective

- Learn to write a high performance kernel by privatizing outputs
  - Privatization as a technique for reducing latency, increasing throughput, and reducing serialization
  - A high performance privatized histogram kernel
  - Practical example of using shared memory and L2 cache atomic operations

#### **Privatization**

Heavy contention and serialization

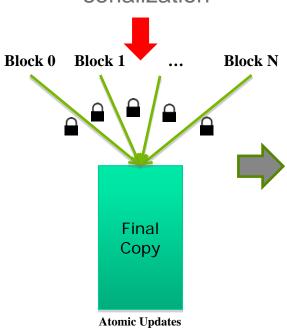

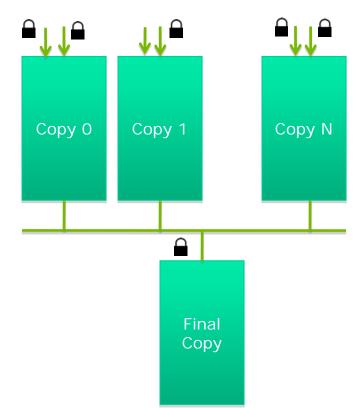

# Privatization (cont.)

# Much less contention and serialization

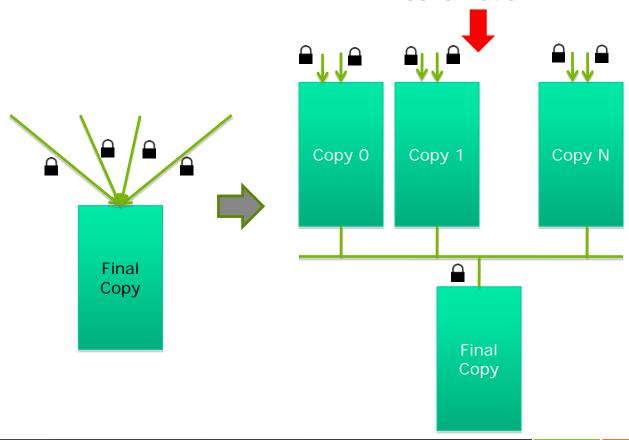

### Privatization (cont.)

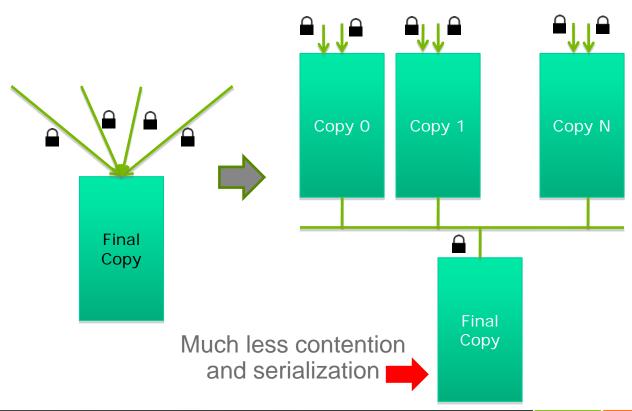

#### Cost and Benefit of Privatization

#### - Cost

- Overhead for creating and initializing private copies
- Overhead for accumulating the contents of private copies into the final copy

#### Benefit

- Much less contention and serialization in accessing both the private copies and the final copy
- The overall performance can often be improved more than 10x

# **Shared Memory Atomics for Histogram**

- Each subset of threads are in the same block
- Much higher throughput than DRAM (100x) or L2 (10x) atomics
- Less contention only threads in the same block can access a shared memory variable
- This is a very important use case for shared memory!

#### **Shared Memory Atomics Requires Privatization**

Create private copies of the histo[] array for each thread block

```
__global___ void histo_kernel(unsigned char *buffer, long size, unsigned int *histo)
{
__shared__ unsigned int histo_private[7];
```

#### **Shared Memory Atomics Requires Privatization**

Create private copies of the histo[] array for each thread block

Initialize the bin counters in the private copies of histo[]

### **Build Private Histogram**

```
int i = threadIdx.x + blockIdx.x * blockDim.x;

// stride is total number of threads
  int stride = blockDim.x * gridDim.x;
  while (i < size) {
     atomicAdd( &(private_histo[buffer[i]/4), 1);
     i += stride;
}</pre>
```

### **Build Final Histogram**

```
// wait for all other threads in the block to finish
__syncthreads();

if (threadIdx.x < 7) {
    atomicAdd(&(histo[threadIdx.x]), private_histo[threadIdx.x]);
}</pre>
```

#### More on Privatization

- Privatization is a powerful and frequently used technique for parallelizing applications
- The operation needs to be associative and commutative
  - Histogram add operation is associative and commutative
  - No privatization if the operation does not fit the requirement
- The private histogram size needs to be small
  - Fits into shared memory
- What if the histogram is too large to privatize?
  - Sometimes one can partially privatize an output histogram and use range testing to go to either global memory or shared memory

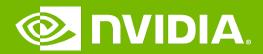

#### **GPU Teaching Kit**

**Accelerated Computing** 

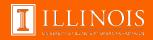

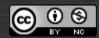

The GPU Teaching Kit is licensed by NVIDIA and the University of Illinois under the Creative Commons Attribution-NonCommercial 4.0 International License.